## Fiche technique 5 - Ozobot sur écran

## Calibrage

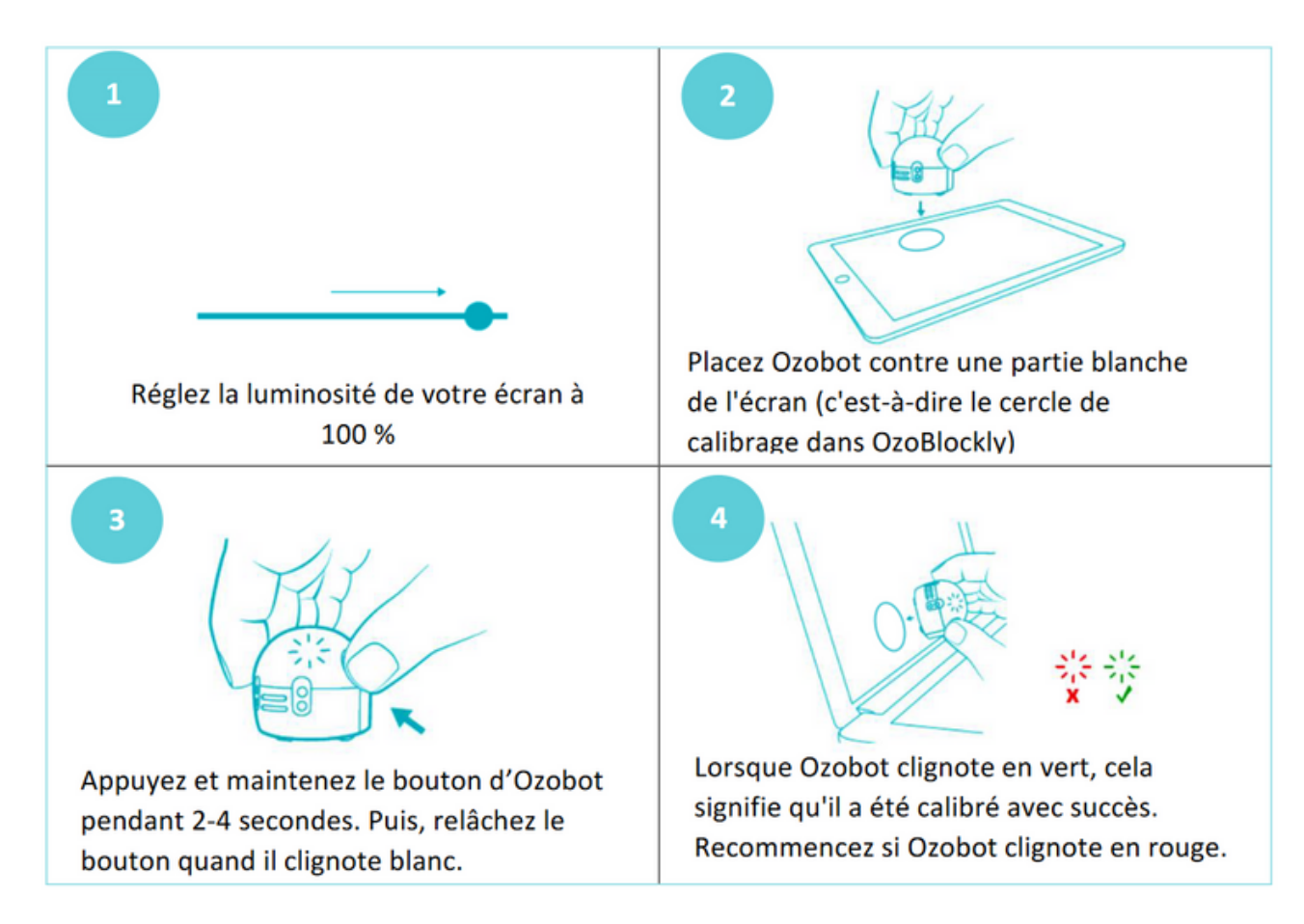

## Charger un programme sur Ozobot

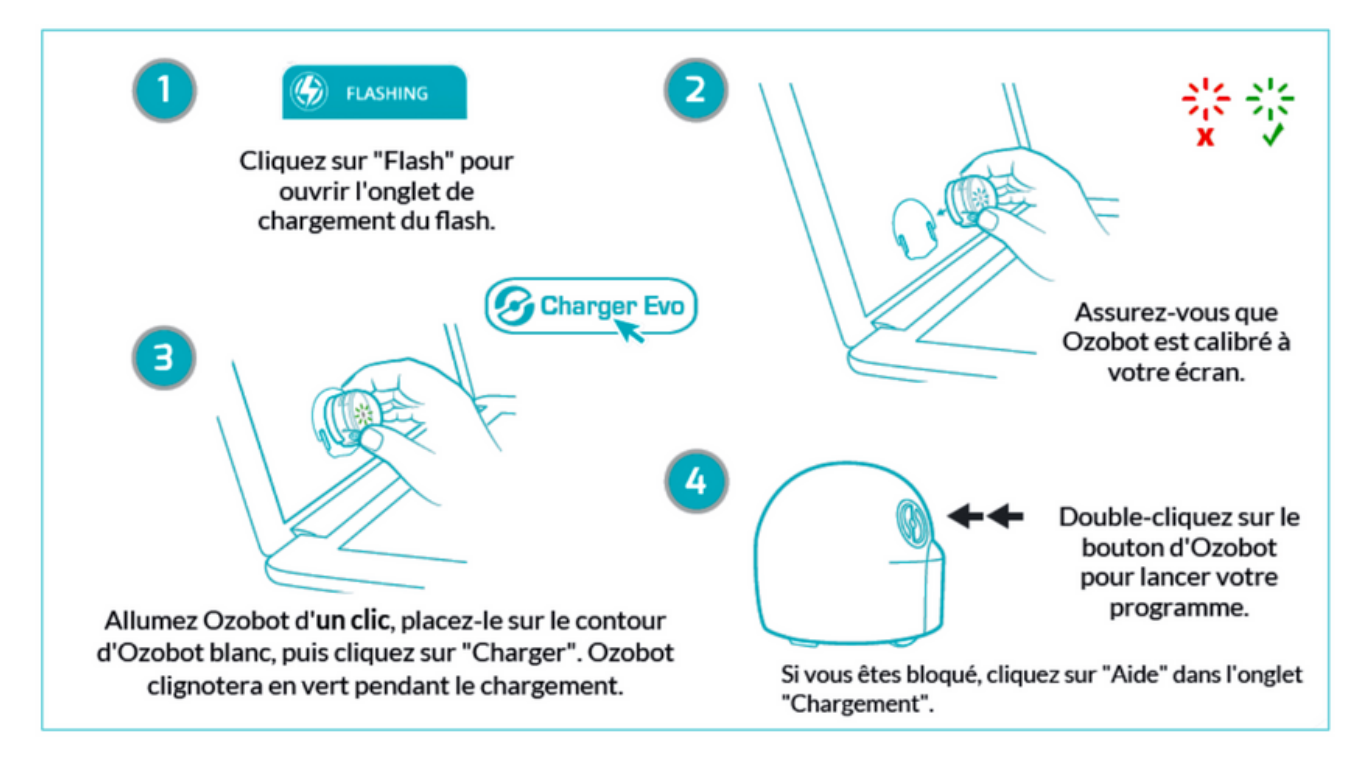